UNIVERSITY OF CAMBRIDGE INTERNATIONAL EXAMINATIONS GCE Advanced Subsidiary Level and GCE Advanced Level

## MARK SCHEME for the May/June 2012 question paper **www.PapaCambridge.com**

## for the guidance of teachers

## 9691 COMPUTING

9691/21 Paper 2 (Written Paper), maximum raw mark 75

This mark scheme is published as an aid to teachers and candidates, to indicate the requirements of the examination. It shows the basis on which Examiners were instructed to award marks. It does not indicate the details of the discussions that took place at an Examiners' meeting before marking began, which would have considered the acceptability of alternative answers.

Mark schemes must be read in conjunction with the question papers and the report on the examination.

*•* Cambridge will not enter into discussions or correspondence in connection with these mark schemes.

Cambridge is publishing the mark schemes for the May/June 2012 question papers for most IGCSE, GCE Advanced Level and Advanced Subsidiary Level syllabuses and some Ordinary Level syllabuses.

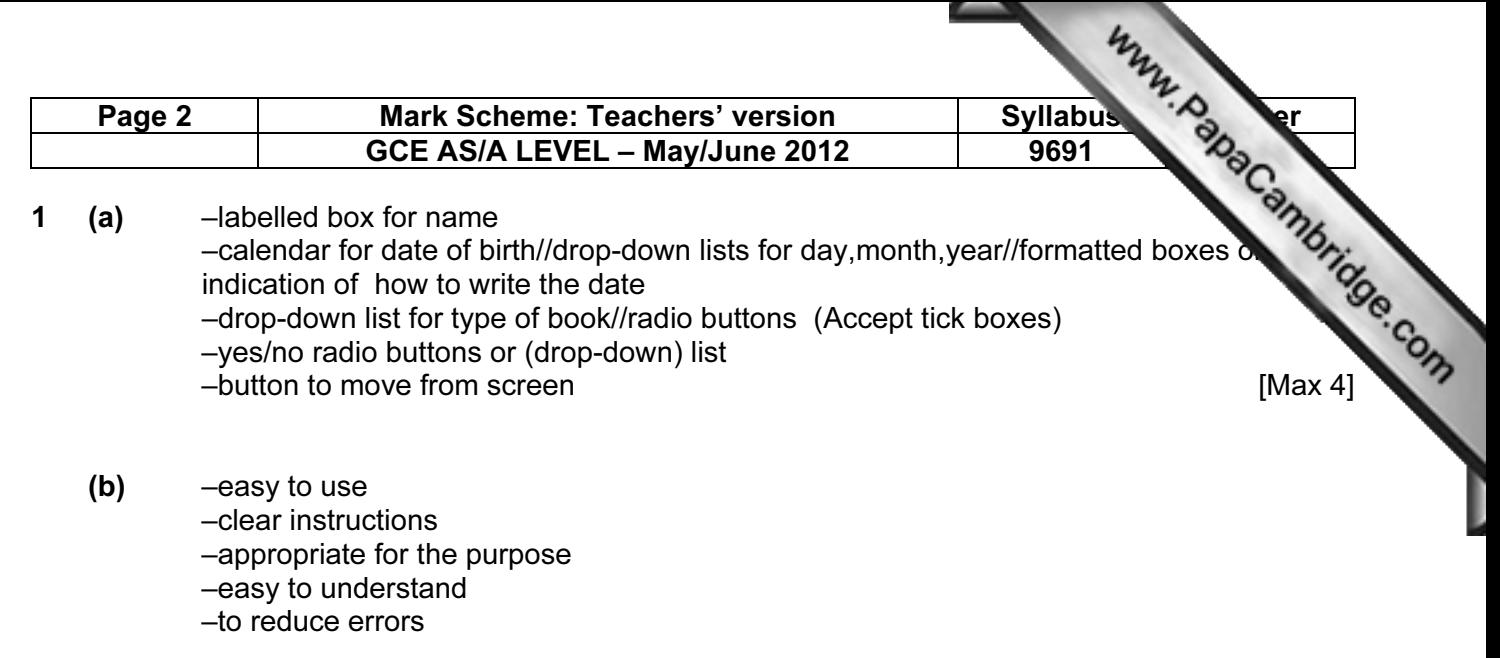

 Reject consistent Description alone is not enough example of the set of the set of the set of the set of the set of the Description  $[Max 3]$ 

(c)

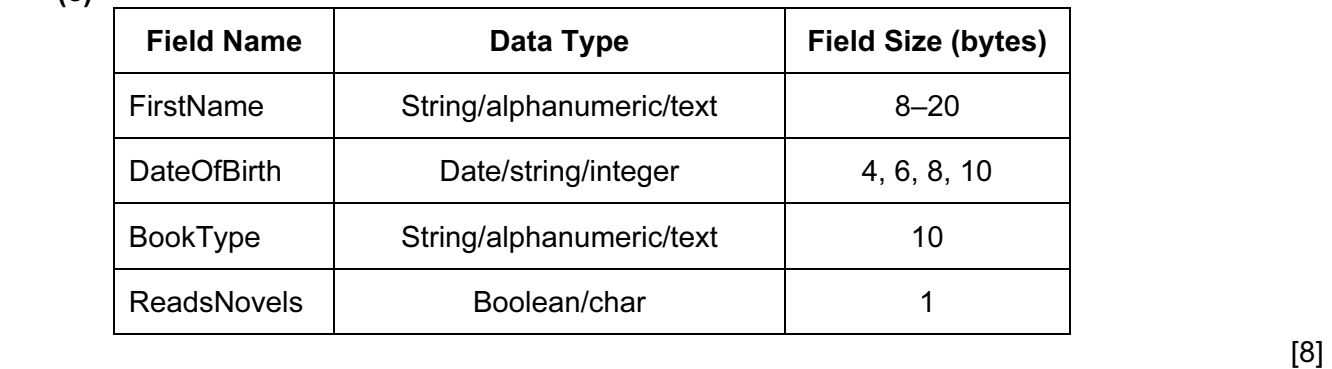

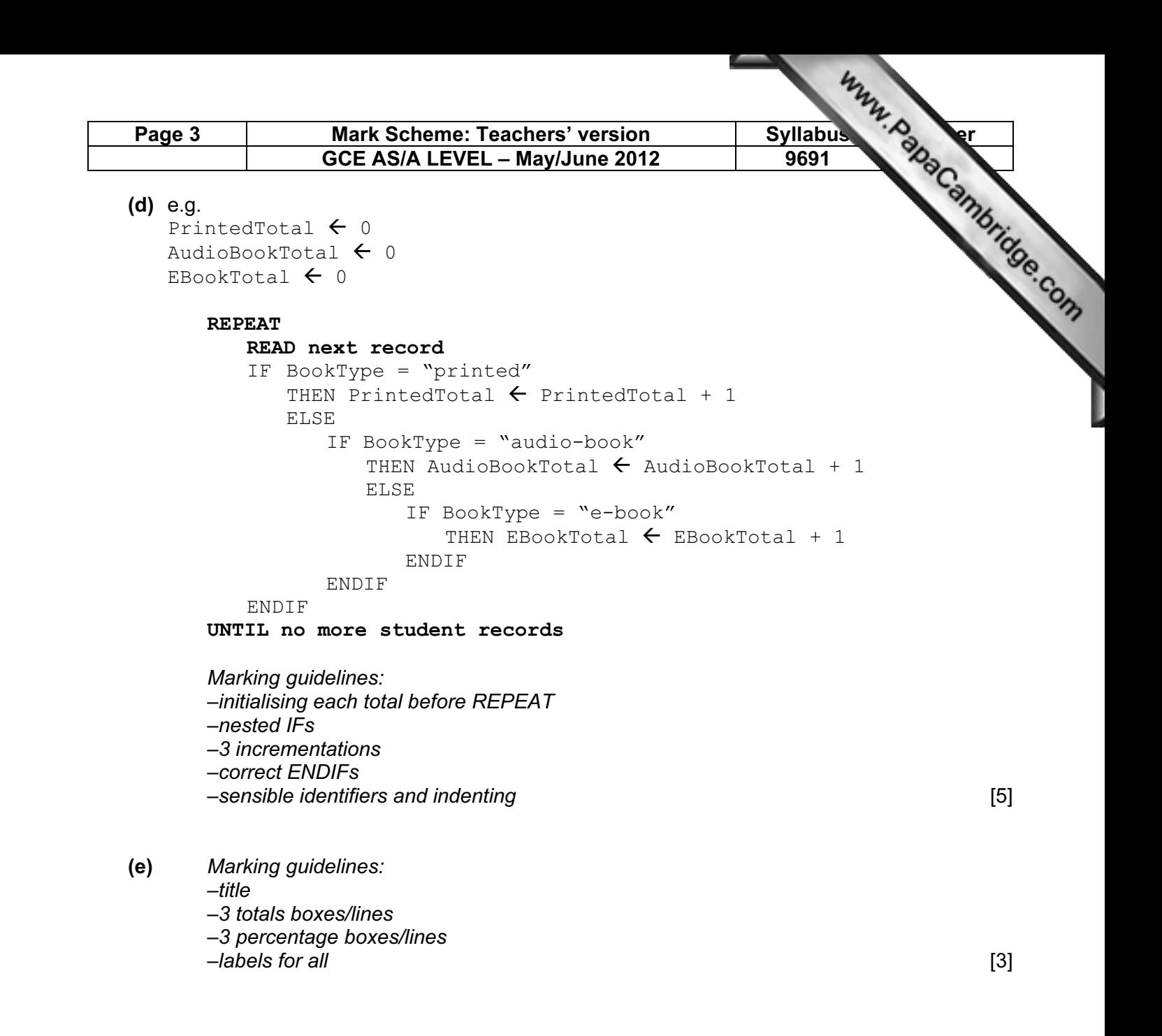

```
Page 4 Mark Scheme: Teachers' version Syllabus P. 2012<br>
GCE AS/A LEVEL – May/June 2012<br>
Syllabus P. 2012<br>
Syllabus P. 2012<br>
Syllabus P. 2021<br>
Syllabus P. 2021<br>
Syllabus P. 2021<br>
Syllabus P. 2021<br>
Syllabus P. 2021<br>
Syllabus
                 GCE AS/A LEVEL – May/June 2012 \vert 9691
(f) (File handling statement – 1 mark; explanation – 1 mark) \times 3
        e.g. Pascal 
      AssignFile(Channel, ExternalFileName); -gives the
      Channel ID through which access can be made 
      Reset(Channel); –opens existing file 
      Write(Channel, Record); -writes record to file
      Read (Channel, Record); –reads record from file 
      Seek (Channel, RecordAddress); –goes directly to record at 
      specified address 
      CloseFile (Channel); –closes file 
      e.g. VB 2005 
      Channel = New FileStream(ExternalFileName,FileMode.Open) 
      FileReader = New BinaryReader(Channel)
      NewFile = New FileStream(ExternalFileName, FileMode.Create 
      FileWriter = New BinaryWriter (NewFile) 
      Record.Field = FileReader.ReadString() 
      Record.Field = FileReader.ReadDecimal() 
      Record.Field = FileReader.ReadInt32() 
      FileWriter.Write(Field) 
      Channel.Close() 
      FileReader.Close() 
      FileWriter.Close() 
      NewFile.Close() 
      e.g. C# 
      channel = new FileStream(externalFileName,FileMode.Open) 
      fileReader = new BinaryReader(channel) 
      newFile = new FileStream(externalFileName, fileMode.Create 
      fileWriter = new BinaryWriter (newFile) 
      record.Field = FileReader.ReadString() 
      record.Field = FileReader.ReadDecimal() 
      record.Field = FileReader.ReadInt32() 
      fileWriter.Write(field) 
      channel.Close() 
      fileReader.Close() 
      fileWriter.Close() 
      newFile.Close() [6]
```
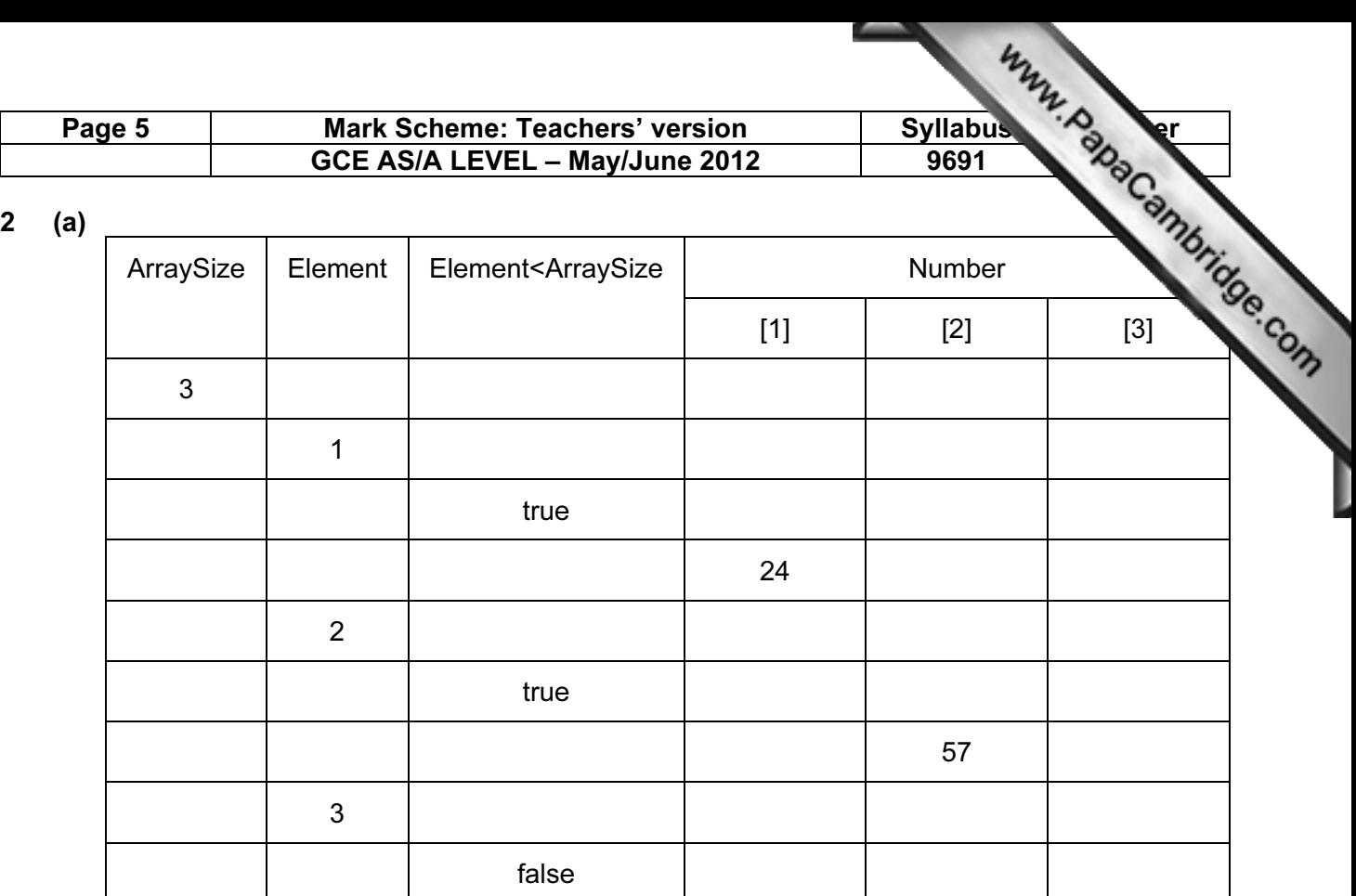

 1 mark for Element values 2, 3 1 mark for correct true 1 mark for correct false 1 mark for Number[1] set to 24 1 mark for Number[2] set to 57 [5]

## (b) (i)  $-\text{Logic/logical}$  [1]

- (ii) –WHILE Element <= ArraySize DO (or equivalent) [1]
- (c) Element  $\leftarrow$  1 REPEAT INPUT Number[Element] Element  $\leftarrow$  Element + 1 UNTIL Element > ArraySize

 Marking guidelines: –correct initialisation of Element –correct condition to end REPEAT loop [2]

(d) –check starting condition –check state at iteration 499 –check state at iteration 500 –check state at iteration 501 [Max 3]

```
Syllabus Paper 1. Applement COLE AS/A LEVEL – May/June 2012 9691
                     GCE AS/A LEVEL – May/June 2012 \vert 9691
3 (a) Method of marking: 
          –inputting 2 strings 
          –identifying * in each 
          –identifying last part of first word 
          –adding second part of second word 
          –meaningful variable names 
          –output result 
          –indented code 
          –correct use of specified language 
          e.g. Pascal 
          ReadLn(String1); 
          ReadLn(String2); 
          i := 0;REPEAT 
              i := i + 1UNTIL String1[i] = \forall'; {or use i = Pos(String1,'*')}
          String1 := RightString(String1, Length(String1)-i);
          {or use Delete(String1,1,i)} 
          i := 0;REPEAT 
              i := i + 1UNTIL String2[i] = '*/;String2 := RightString(String2, Length(String2)–i); 
          NewString := Concat(String1, String2); 
          WriteLn(NewString); 
          e.g. VB 2005 
          String1 = Console.ReadLine() 
          String2 = Console.ReadLine() 
          i = 0DO 
              i = i + 1LOOP UNTIL (\text{String1}(i) = "*")String1 = String1.SubString(i+1,String1.length-i)i = 0DO 
              i = i + 1LOOP UNTIL (Striangle(i) = "*")String2 = String2.SubString(i+1,String2.Length-i)NewString = String. Concat (String1, String2)
          Console.WriteLine(NewString) 
          e.g. C# 
          string1 = Console. ReadLine();
          string2 = Console. ReadLine();
          i = 1;while (\text{string1}[i] := "**") { 
              i = i+1; } 
          string1 = string1.SubString(i+1, string1.Length–i) 
          [Note: could also write string1 = string1. Remove(1,i)]
          i = 1;while (\text{string2}[i] := "**") {
```
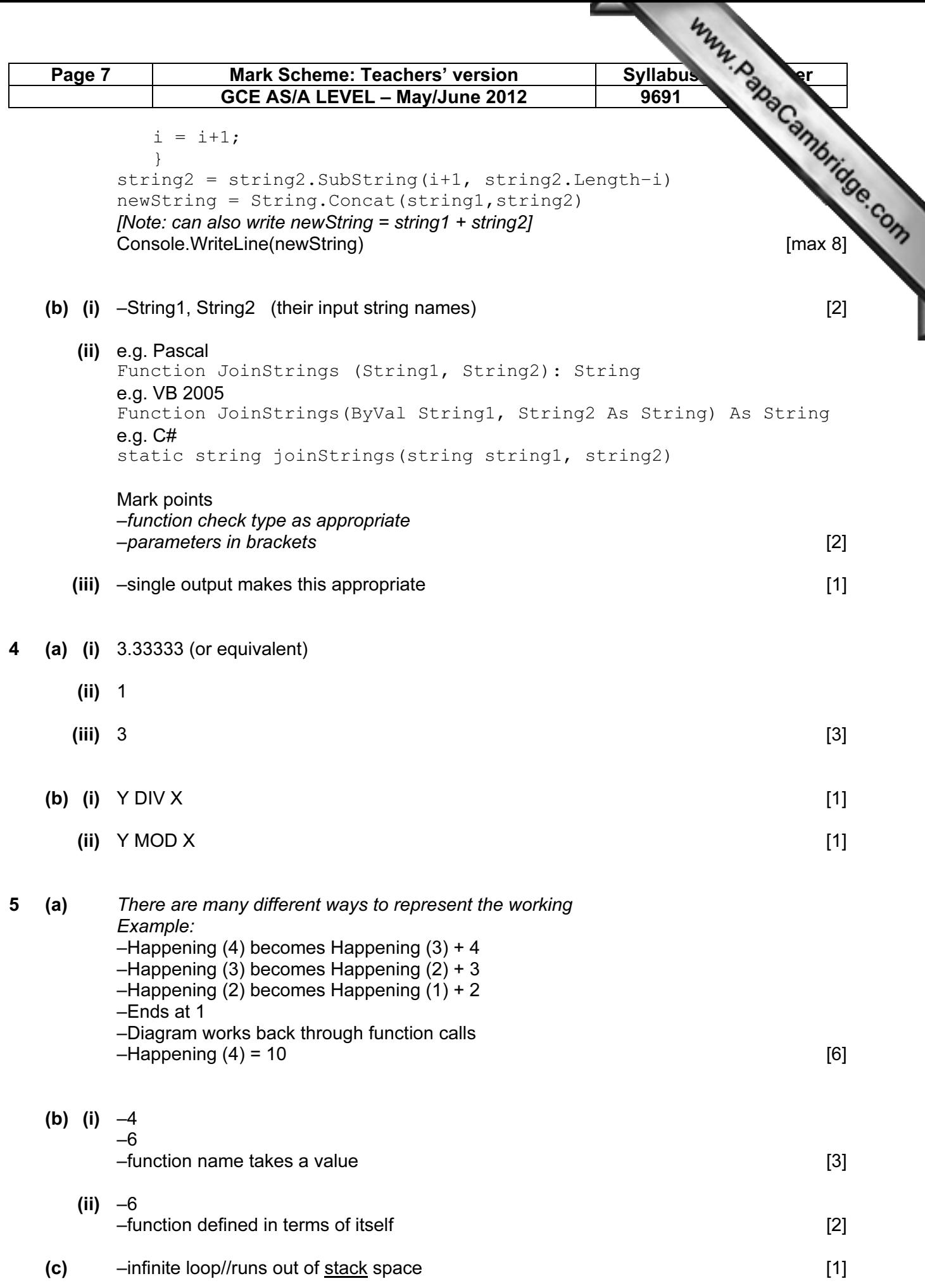

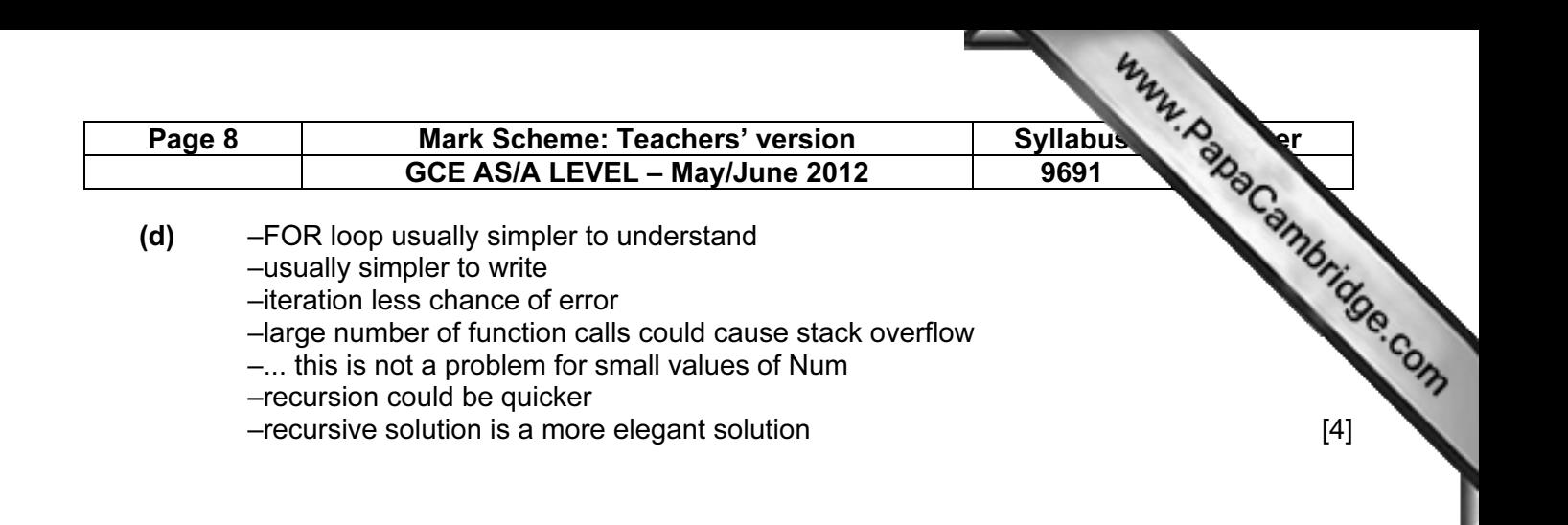